### *The New Orleans Personal Computer Club Newsletter*

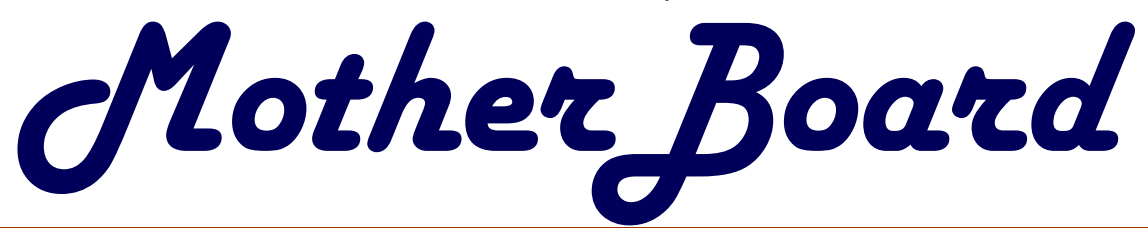

Volume 19, Issue 2 February 7, 2001

# *This Month at NOPCC:*

*How it Happened… The New PC for NOPC Ray Paternostro & Zeke Zimmerman*

*E-Commerce The Future of Business Ashton C. Mouton, III*

### *Inside this issue:*

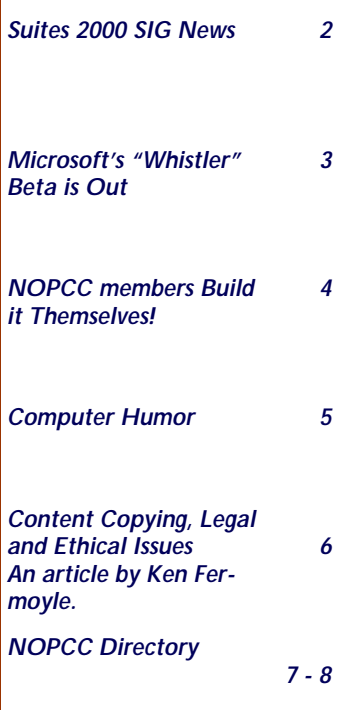

*Calendar*

### **President's Message**

Happy Mardi Gras to everyone, it seems like these holidays are passing by as fast as billboards on a city highway. Mardi Gras is a holiday that I just can't seem to find a great opportunity to relate to computers, so let's just go have fun.

Well the official NOPCC club computer is now built and working great. Jerry McCann and McCann Electronics has generously donated a tap off of their ADSL powered network so we are able to surf at very high speed. Ray Paternostro took the lead in the parts gathering and assembly. He and a few other members donated a few high quality parts and I put my bargain shopping skills to use in obtaining everything we needed at a great final price….The total is not in just yet but I am sure everyone concerned will be happy. Ray was brave enough to start assembly right after the new users sig so we had plenty of help (HIGH QUALITY). Everyone watched in amazement as Ray busted out the screwdriver and went to town. I promised I would not mention that Ray put the floppy controller cable on backwards so I'm going to keep quiet about it. All in all Ray did a great job and speaking for the membership **THANKS RAY!!!** 

This months meeting will feature Ray and I giving a blow by blow account of how computers get built from the ground floor up and Ashton Mouton will share some of his expertise on E-Commerce. We ought to have a great time.

The sig groups kicked off the year with fire and fury. My new user s group had standing room only. We signed up three new members and set the stage for some additional sign ups. I visited Rays Internet sig and it was well attended also. The Fast ADSL access was a great addition for this sig. If yall are or know anybody who might be interested in attending a sig meeting, please invite them.

I will be seeing everyone at the meeting and thank God our February and March meetings are spaced well away from the parades. See yall there….

Charles "Zeke" Zimmerman

### **A Gist of the Minutes**

 The treasurer reports that the club was \$1143 in the black for last year and according to the membership chairman we are 179 members strong to date.

There was a discussion about mailing notices to members whose dues have expired.

 John Souvestre presented a report from Lanny Goldfinch on the state of the BBS. Currently, there are 20 active members and we spend about \$600/yr to operate the system. Lanny suggested reducing the number of phone lines from 2 to 1 and to reduce the number of servers to 1. BBS costs whould be about \$360/yr. BBS maintenance items are covered by donations.

 A motion to accept these cost reduction plans was carried by unanimous decision.

 Jeanne announced she will not be able to do the Public Relations for a couple of months for medical reasons. Zeke and Ray will be assuming these tasks.

 John presented the access list for the Board of Directors mailing list for approval. The list was discussed and the names of nonmembers was removed. The list has been approved for current board members and SIG leaders.

The meeting adjourned at 8:15.

# **Suites 2000 SIG News**

 This last SIG meeting was a disappointment. Nobody showed up except for one young lady who wanted some very basic and introductory information about word processing. We started her off with the very basic introductory class for word processing in Microsoft Word. Nobody else was there. I need to know if the club wants to continue this SIG. If not I can apply my time to more important pursuits and money making ventures. If this sounds like I am angry I am, my time like yours is valuable and it takes me hours of preclass work and preparation to get each class ready. I can be contacted at home at my phone number below if you can not attend this meeting and would like to attend.

 At the next general membership meeting 7 February if at least five people still want this class to continue I will start with final phase of word processing with advance word processing functions. As always we will answer any questions that we can. We will cover the uses of headers and footers, footnoting, outlining, and other research related word processing functions. We will work with setting and working with columns, page and column breaks, and text organization within your document. Primary documentation and secondary documentation and how best to use them are included in this talk. Usages of justification, indenting, bulleting, lists, text spacing, line spacing, paragraph spacing and when not to use them will be presented. Line numbering, page numeration and identification, special insertions (dates, time, registration, propriety marks, and others) will get a detail review. Creating master documents, tables of contents, indexing, and other large document functions will get a detail treatment.

 My time is very short due to other projects I must manage. When and if possible I will rewrite all the old presentations and put them into writing and get them posted on the NOPCC web site. Hopefully sometime before the end of the year this will get done if time permits.

 For those who may not know, we are covering all three major suites (Microsoft Office 2000, Corel WordPerfect Office 2000, and Lotus SmartSuite Millennium) in this SIG. At present we are covering word processing. Depending on how much time it takes to finish we will later cover databases, spreadsheets, presentations programs, or organizers.

# **SOUTHERN STAR INTERNET**

**Standard Services WWW.SSTAR.COM** 56K, ISDN, ADSL **Digital Phone Lines** News, Extra Mailboxes

**Free Personal Page CGI Scripting FrontPage Extensions**  **Custom Services Domain Hosting Static IP Address ETRN, Mailing Lists** 

Dial-in numbers in New Orleans, Covington, Hammond, Slidell

Information: johns@sstar.com (504) 888-3348 fax: (504) 779-6949 Tech Support (24 hour): support@sstar.com, (800) 417-4304

 This SIG is a little different from the other SIGs. We are presenting the information in this SIG as if it were a formal class in the various applications within a suite. Whenever possible we do hands on work and provide as much detail as possible for all who need information on how to work within a suite. We start from the very basic and proceed through intermediate usage, than we will cover advance and special usage of a given application within the suite. As was mentioned earlier we cover the same information in all three suites and try to answer all questions involved in that particular meetings presentation. At each class we have a question and answering session. So far everyone is getting good and useful information. Ideas and how others handle certain aspects of their work have also been included in the classes. In this SIG we try to accommodate all users as best we can.

The e-mail for this SIG will be:

#### *suites2000@nopc.org*

 Any communications outside of SIG meeting time is accomplish by e-mail or though phone calls (Ashton C. Mouton, Jr. at 246-7759). There will be samples of work, problem solving, and a question and answer session at each meeting. Hope to see you there.

Ashton C. Mouton, III

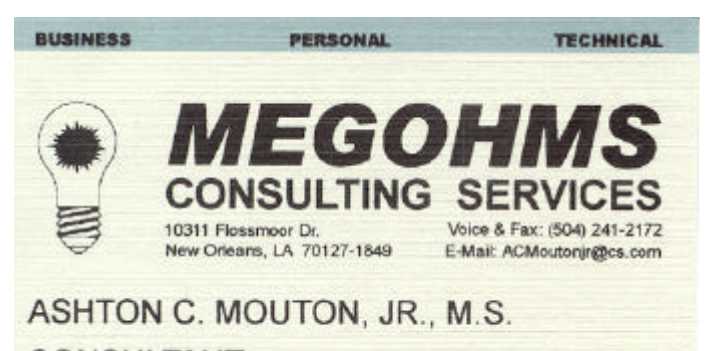

**CONSULTANT** 

### **Visual Basic Learner's Group Announcement**

 At the February 5th Visual Basic Learners Group meeting App Forge will be giving a presentation on programming in Visual Basic for the Palm OS. Interested NOPCC members and their guests are invited to attend. The meetings are held at the McCann Electronics conference room upstairs. Appforge's Web address is:

> *www.appforge.com* Passed along by Manuel Dennis, III

# **Microsoft "Whistler" Beta is Out**

*Last week, I received an Email from NOPCC Member Jeff Burke, asking if I had heard about "Whistler" the latest version of Windows. I had not, so I followed his thread and went to the site. Pretty interesting stuff. Thought you might like to read a few excerpts in the MB. Here goes. BTW... thanks Jeff !!!*

#### **CNET's Sneak Peek at Microsoft's Upcoming, All-in-One OS**

 Based on the NT/Windows 2000 kernel, Whistler is Microsoft's plan for an uber-OS that marries NT stability with Millennium Edition's easy-to-use interface and home-computing savvy. Starting next winter, the Whistler family of operating systems will slowly begin to replace all current Microsoft OSs, from the Windows 95/98 to future Windows 2000 upgrades.

 But Microsoft intends the first edition of Whistler specifically for anyone who uses Windows at home, the Windows Me market. Beta 1 is actually the full-featured Professional version, but the first run will be a Personal client, due out in the second half of 2001. The Professional version, similar to the consumer program but with added features geared for corporate offices, comes next, followed by three separate Whistler servers (Server, Datacenter Server, and Advanced Server), as well as an embedded version of Whistler to operate networked photocopiers and other specialized machinery.

 Not surprisingly, Microsoft calls Whistler the most stable and dependable Windows ever, made to give you the best experience at home and in your business. Because Microsoft has based Whistler on its supposedly sturdy 2000 core, the company feels safe in claiming reliability and can woo home users with the enhanced digital media, home networking, and online experience already created for Windows Me. Business users, Microsoft says, get the core Windows 2000 virtues--power, productivity, and management--in the Professional version.

 So, does Beta 1 deliver? It's impossible to know quite yet, since this first edition is designed only to solicit tester feedback, but its function and interface changes are a step in the right direction, even in this early version.

#### **Interface**

 Whistler's interface isn't even close to its final look and feel, but so far, it's on the right track. The colorful, rounded presentation (eerily similar to the Mac OS X look) salvages some of the best aspects of older Windows interfaces, such as the familiar Start menu, Taskbar, and System Tray, then cleans out the clutter to yield a streamlined layout.

#### **Smooth Operation**

 In the five years since Microsoft debuted the Start menu, Taskbar, and My Computer icon, these neat interface ideas have suffered from overuse and now look cluttered and confusing. Third-party applications scatter icons on the desktop, Start menu, and System Tray with wild abandon. In Windows 95/98 for example, if you run enough programs, your Taskbar icons shrink to a nearly unreadable size.

 To squeegee down its Windows, Whistler builds on Windows Me's cosmetic and functional upgrades, such as a redesigned Start menu. For one thing, Whistler keeps your desktop less cluttered, especially if you keep many programs and documents open at once. If you open five or six email messages, a couple of Word files, and a few Excel worksheets, for example, Whistler won't fill up your Taskbar (the row of open program icons along the bottom of your screen) with increasingly smaller icon buttons. Instead, it creates just a single button for each app. Then, when you want to see a list of all your open Word documents, just run your mouse over the Word icon. To close an application, simply right-click the Taskbar icon, select Exit, and all the documents close at once. Similarly, Whistler condenses the System Tray to display only icons for active programs. In the past, icons placed in the tray by invasive applications simply sat there taking up space until you figured out how to disable them.

#### **Easy Controls**

 Whistler further improves the Start menu and Control Panel. The Start menu is now a two-column affair that houses programs on the left and direct links to My Computer, My Document, and the Control Panel down the right side. Also, the Control Panel now groups its content into themes, including Performance and Maintenance (which controls backup, defragmentation, and disk cleanup and provides the Control Panel icons for Administrative Tools, Scheduled Tasks and Power Options), Appearance and Themes (which houses controls for desktop themes, backgrounds (formerly known as wallpaper), screensavers, resolution, and Taskbar and Start menu options), and Printers and Other Hardware (with control panels for Printers and Faxes, Scanners and Cameras, Keyboard, Mouse, Gaming Options, and on some computers, Wireless Link). This array of options, though it appears simplified at first, can actually be somewhat cryptic, however.

 Whistler also sports remodeled Explorer windows, the panes that guide you through your computer's drives and program files. Highlight a file in an Explorer folder, for example, and a new pane appears along the left side of the window. This new pane lists tasks such as Rename and Move, all the commands you currently get by right-clicking. Microsoft tests show that most customers don't use this feature, so the company is moving those tools to a more visible spot.

 After a short readjustment period, these Whistler changes begin to make sense. Other changes, however, are a little more disorienting. You'll find, for instance, that My Computer and Network Places icons don't automatically show up on your Desktop. You have to choose the clearly marked option to switch to the Classic version to see any icon other than your Recycle Bin. Unless the beta testers cause an uproar about this new layout, you'll be stuck with it in the final version. Overall, we like the changes for their commonsense feel and simplified approach, but they take some getting used to.

*This excerpt was taken from CNET Software's Website and reproduced here with full credit given to CNET and the article's author, Matt Lake. If you wish to read more of Matt's interesting article, go to the following address:*

*http://www.cnet.com/software/0-3709-8-3349049-1.html*

# **NOPCC Members Build it Themselves**

A small crowd gathered for the New User SIG and most stayed to see how the new club PC would be assembled. Ray Paternostro and Zeke Zimmerman performed most of the assembly. Several members including Ashton C. Mouton, III loaded software and everyone had fun. These pictures on this and the next page should give you an idea.

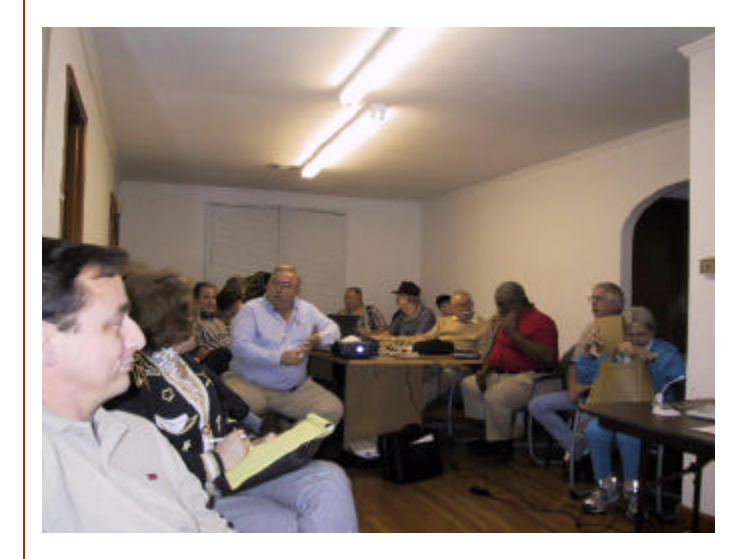

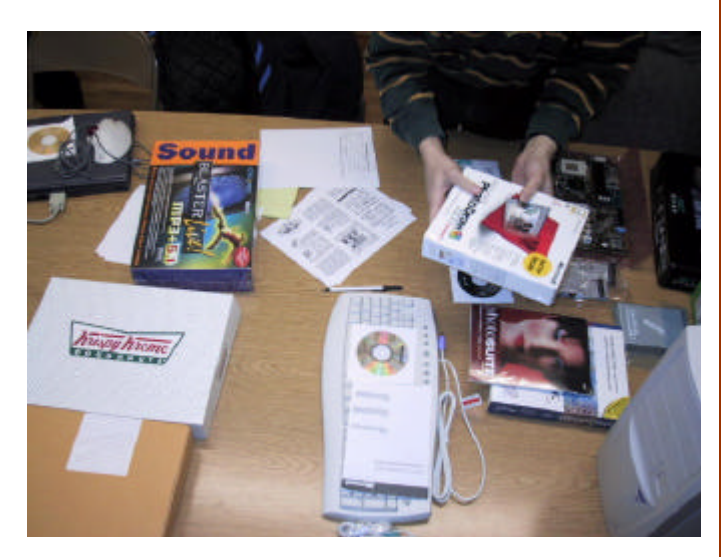

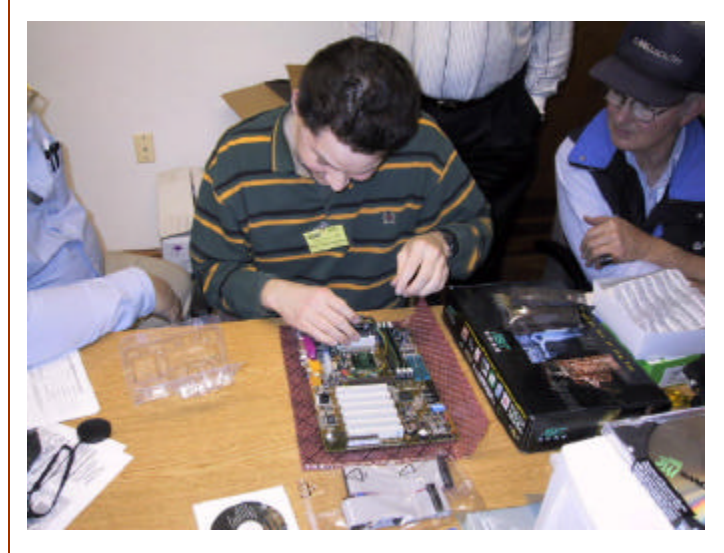

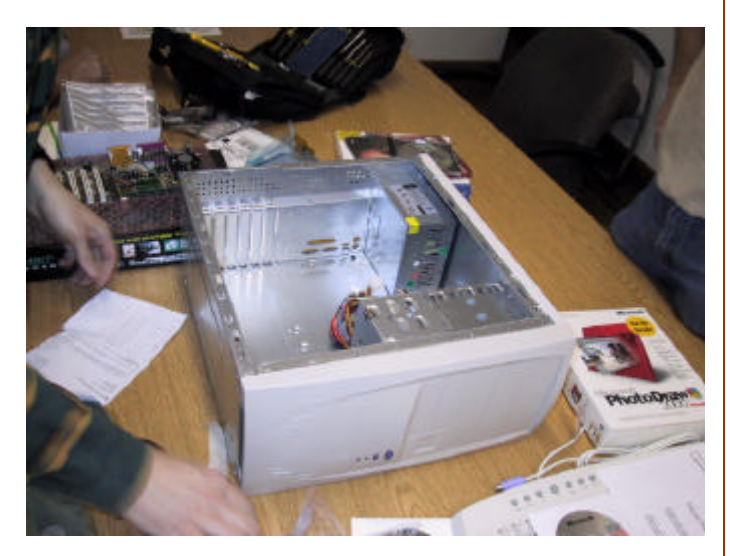

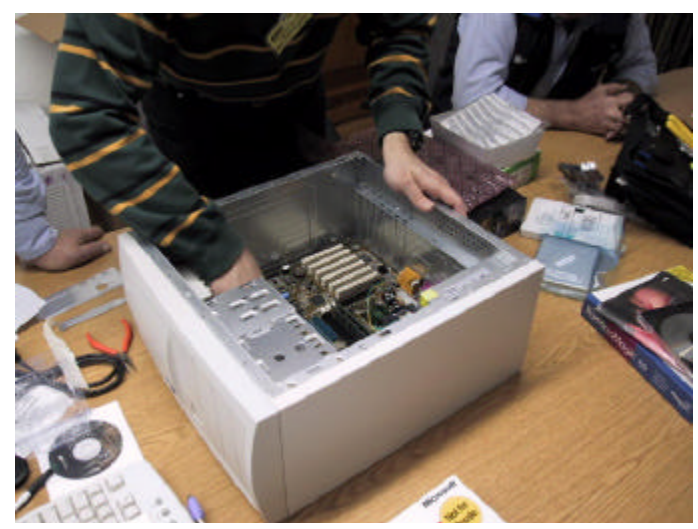

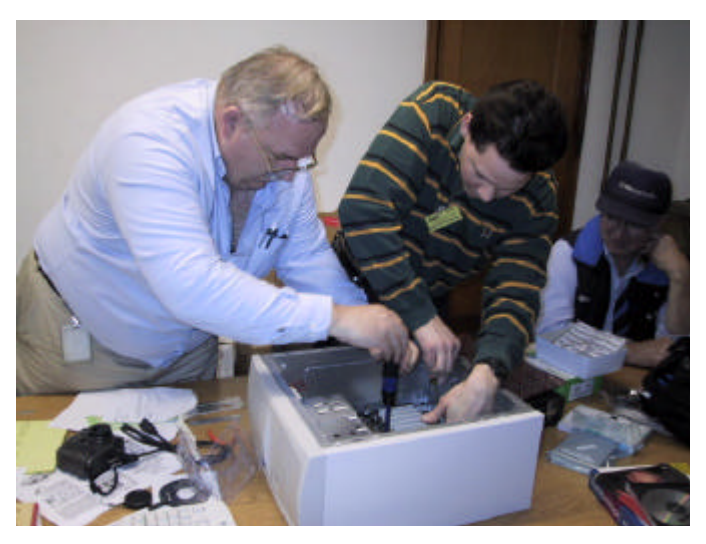

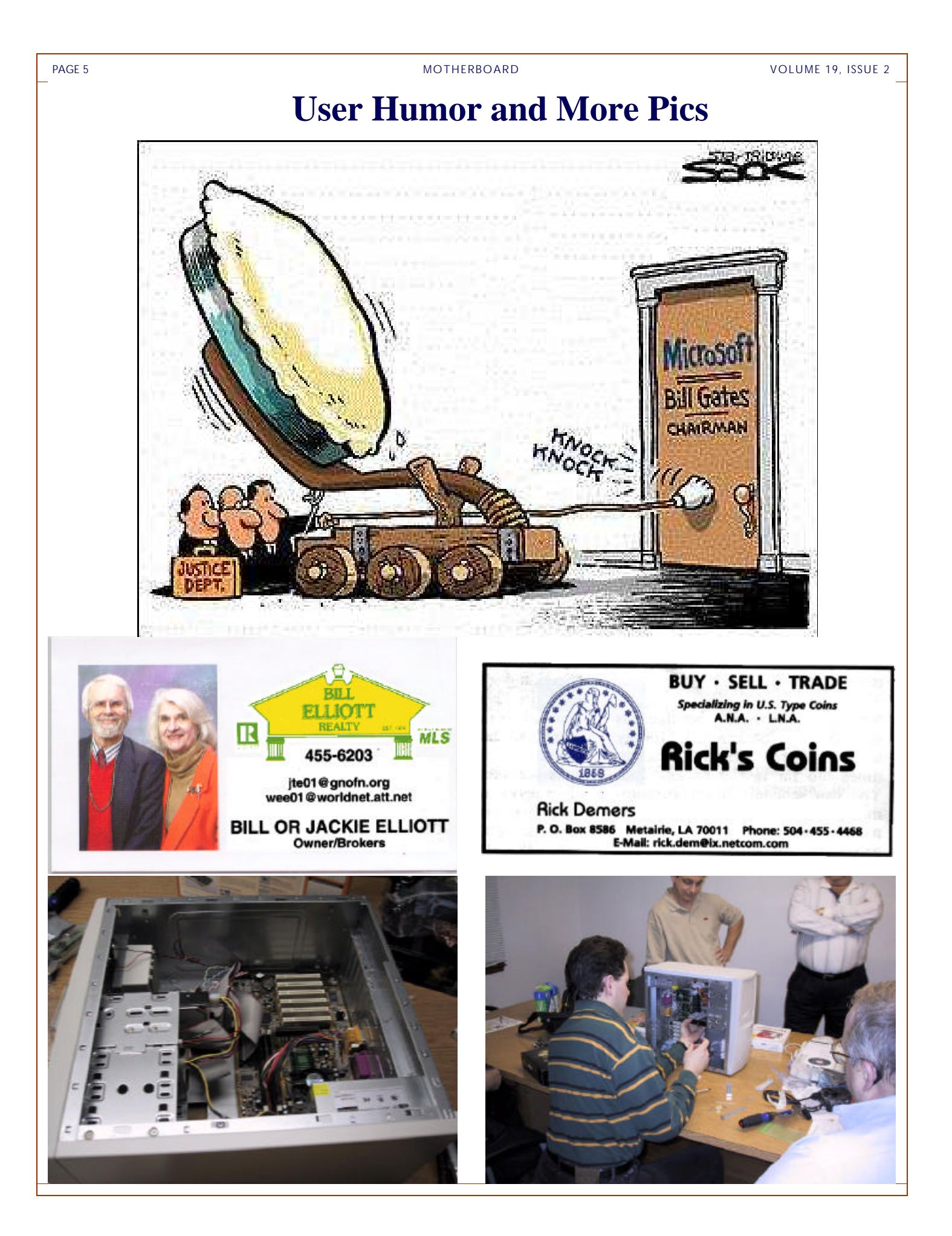

### **Content Copying Poses Legal, Ethical Questions**

*The following is an article by NOPCC friend and nationally reknown writer Ken Fermoyle. Ken graciously gives newsletters the benefit of his expertise and allows us to download articles from his website from time to time to fill those spaces that inevitably occur in newsletters. Once again, thanks to Ken and his lovely wife for their kindness.*

#### *Editor*

 The growing trend of copying content, especially from the Internet, disturbs many of us involved in the creation and use of material for newsletters and websites. In viewing hundreds of newsletters and websites in recent years, I've seen many examples of plagiarism, copyright infringement and downright theft of intellectual property. The same holds true on many of the group and personal websites I visit.

 I'm not the only one concerned. Knowledgeable editors and UG officers, including APCUG (Association of PC User Group) representatives, told me they also view it as a problem.

 Actually, everyone should be concerned. Unauthorized copying could create legal difficulties for a group; it certainly poses ethical questions. Closer to home, if you have a personal or business website, you should be aware of copying do's and don'ts.

 I believe illegal content copying usually results from lack of knowledge, not malicious intent. Material is so readily available on the Web, and we're so accustomed to unrestricted access, that it's easy to assume everything on it is up for grabs.

 I'm no expert on copyright laws but over the past 50 years I have learned practical rules of thumb that most editors follow. However, advent of computers and the Net has raised all sorts of new questions, both legal and ethical, about copyrights and "intellectual property."

 That said, let me give you my views on the subject. First, fair game for use in UG media includes articles written specifically for such purpose: my Ken's Korner pieces, Bob Click's Deals column and articles distributed by APCUG. Most UGs allow other groups to reprint material from their newsletters, subject to some restrictions. More free material is offered on Microsoft's Mindshare website, microsoft.com/ mindshare/default.asp, and the User Group Network, usergroups.net.

 Vendors' public relations releases also are legitimate freebies for use by editors and webmasters. A caution here: it may be a disservice to members to run such material "as is." It's a form of propaganda or advertising, remember, and often gives a much rosier review than a product or service deserves. I sometimes use PR releases as a basis or background for columns, but I research and/or get hands-on experience to provide a balanced, more objective article.

 Now for the no-no's. Do not pick up magazine articles and reprint them in your newsletters or website without permission from the publication! The fact that they appear on a website does not mean they are public property.

 The same goes for clipart, photos and illustrations. Unless specifically identified as available for use, free of

charge, reprinting such material without permission is thievery. If you are a business owner, be aware that some material on the Web is available for reprint without charge to not-forprofit organization but not for commercial use.

 Be sure to read the fine print, however on ANY-THING you reprint from the Internet. There usually are conditions attached. Some "free" material may not be used in publications that have a subscription fee, cover price or that contain paid advertising.

 Quoting from external sources in articles or reviews is acceptable, if done judiciously. Use a short excerpt to illustrate a point but don't lift a significant number of pages and make it part of your article. Always identify such material by using quotation marks. Always give proper credit to the source.

 Typically, publications (and books) contain language like this. "All rights reserved. No part of this publication may be reproduced or transmitted in any form by electrical or mechanical means, including information storage and retrieval systems, without permission in writing by the publisher." Often, in books, this phrase appears: "except by a reviewer who may quote brief passages in a review."

 Before using any material from a Website, look for a statement that says that content on the site is freely available for copying and reprinting. Then read the fine print to be sure you understand the conditions of use. Only then can you legally and ethically copy and reprint text or images in your group or personal newsletter or Website

 If you don't find such a statement, look for a button or link marked "Copyright" or "Terms of Use." In commercial Websites, such a link takes you to a statement, similar to the following, on "Reproduction of Images and Other Copyrighted Material Found on Web Sites."

 "You should be aware that it is illegal to reproduce or distribute copyrighted material without the permission of the copyright owner. Accessing images or text provided on Websites does not give you any rights to use them as you wish. Only the copyright owner, or the owner's legal agent, can give you permission to copy, distribute, or publicly display protected material. The copyright owner in most cases is the creator. Images are generally owned by the photographer; text is owned by the author."

 The wording may be different, but the intent is always the same: To establish legal ownership of the publication or website content, and to warn off those who attempt to copy any or all of the content that it is illegal to do so without specific permission.

 You might say to yourself, "My newsletter only goes out to a few hundred people; they won't mind if I copy this one article or photo." Not so! That' somewhat like, if not exactly analogous to, a counterfeiter saying, "I'm just going to print up a few hundred \$20 bills so Uncle Sam won't mind."

 Now the wrath of a copyright owner may not descend on you with the fury that the Treasury Department would bring down on a counterfeiter. Illegal copying could

# **NOPCC Directory**

### Elected Officers

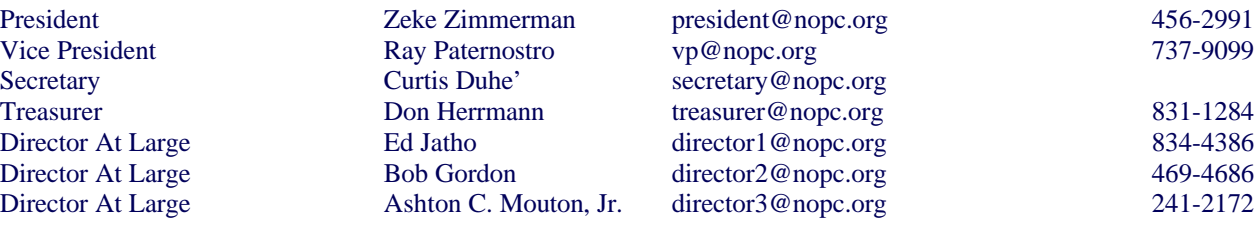

### Standing Committees

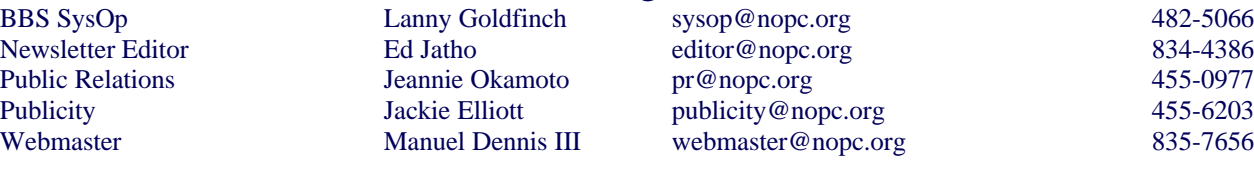

### Special Interest Groups

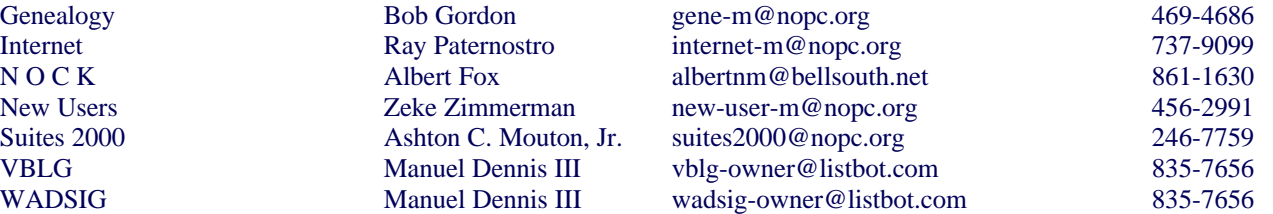

### Other Important Numbers / Addresses

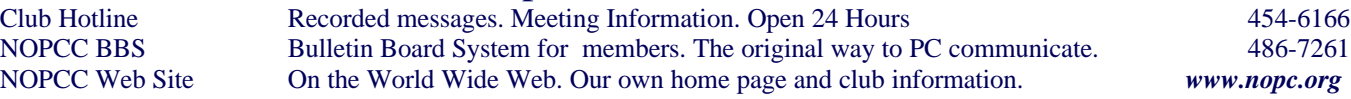

have embarrassing consequences if the copyright owner learns about the infraction and chooses to be hard-nosed about it. Even if there are no legal repercussions, improper reprinting of material casts an ethical shadow over any organization or individual that does it.

Copyright 2000 by Ken Fermoyle, Fermoyle Publications. Ken Fermoyle has written some 2,500 articles for publications ranging from Playboy and Popular Science to Mac-Week, Microtimes & PC Laptop. Ken's Korner, a syndicated monthly column, is available free to User Groups. For more information, please refer to:

#### *kfermoyle@earthlink.net.*

*Passed along by Ed Jatho* 

 The Nielsen/Net ratings Internet audience measurement service says that more than 153.8 million individuals - or 56 percent of the US population -- has Internet access from home. That is up 30 percent from November of 1999. In addition, the number of individual page views seen each month has jumped by 32 percent this year, indicating that people are viewing more in-depth content on each site they visit.

Passed along by John Souvestre

### The Computer Emergency Room

"We Fix Sick Computers"

Buy, Sell & Trade

New / Used PC Equipment

E. W. "Ed" Jatho, Jr. 3807 Airline Hwy. Metairie, LA 70001 Ph. 834-4386 FAX 834-4387 E-mail: ejatho@bellsouth.net

# *February 2001*

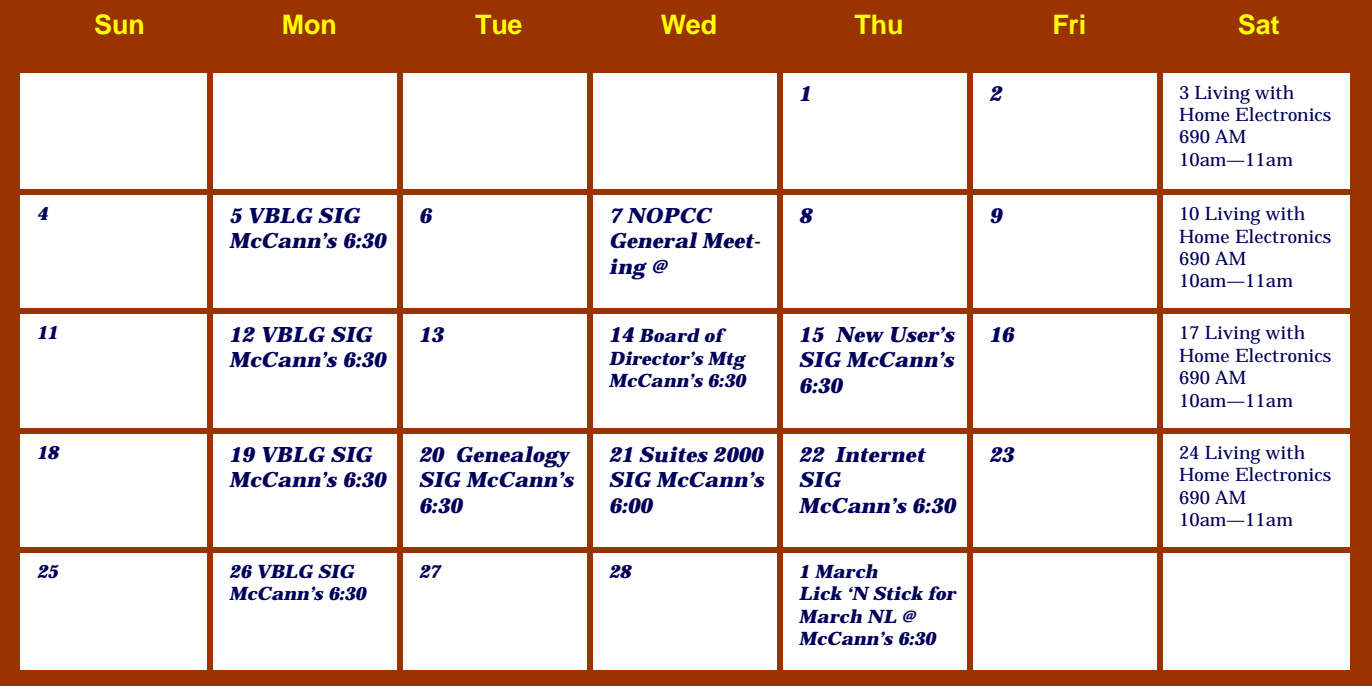

The New Orleans Personal Computer Club (NOPCC) is a private non-profit organization chartered under the State of Louisiana. Its purpose is to provide an open forum for discussion and education of the membership in the use and application of PCs, peripheral equipment and software. The opinions expressed in this newsletter are those of the author (s) and do not necessarily reflect those of the NOPCC , its members or its officers. The club does not verify for accuracy the articles in this newsletter and leaves verification of accuracy to its readers. Articles in this newsletter may be duplicated as long as credit is given to the author (s) and the NOPCC. Annual Dues Schedule: Regular Member, \$40/yr.; Family Membership, \$60/yr.; and Students (under 21), \$20/yr. Meetings are held at 6:30 on the 1st Wednesday of each month at J.D. Meisler Jr. High School on Cleary Avenue in Metairie, Louisiana.

New Orleans Personal Computer Club P. O. Box 8364 Metairie, Louisiana 70011